## Name:

## Homework 13, due Friday 10/18/2013

Draw your filter in COMSOL environment. The thickness of the PCB is 1.52 mm. You can assume zero thickness for the copper.

Print and present your graph. Show the 2D top view, 2D side view, and a 3D view. Here is an example:

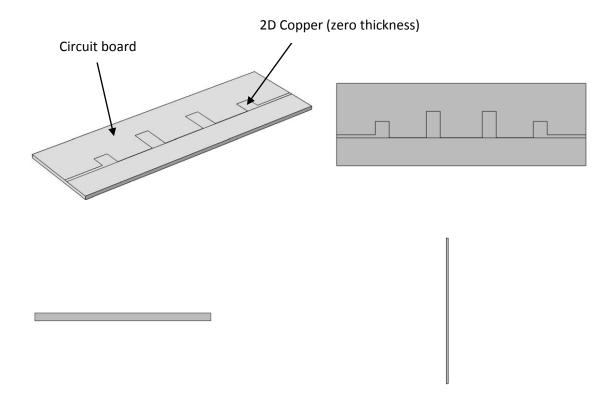